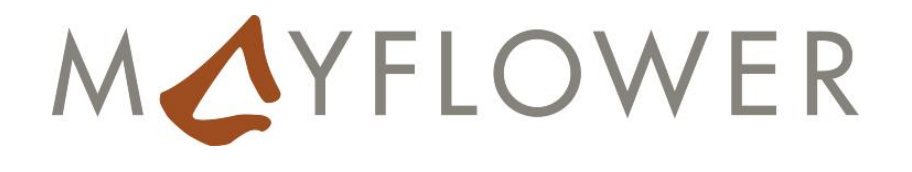

#### WebServices with PHP5

International PHP Conference 2005, 11/09/2005

Björn Schotte

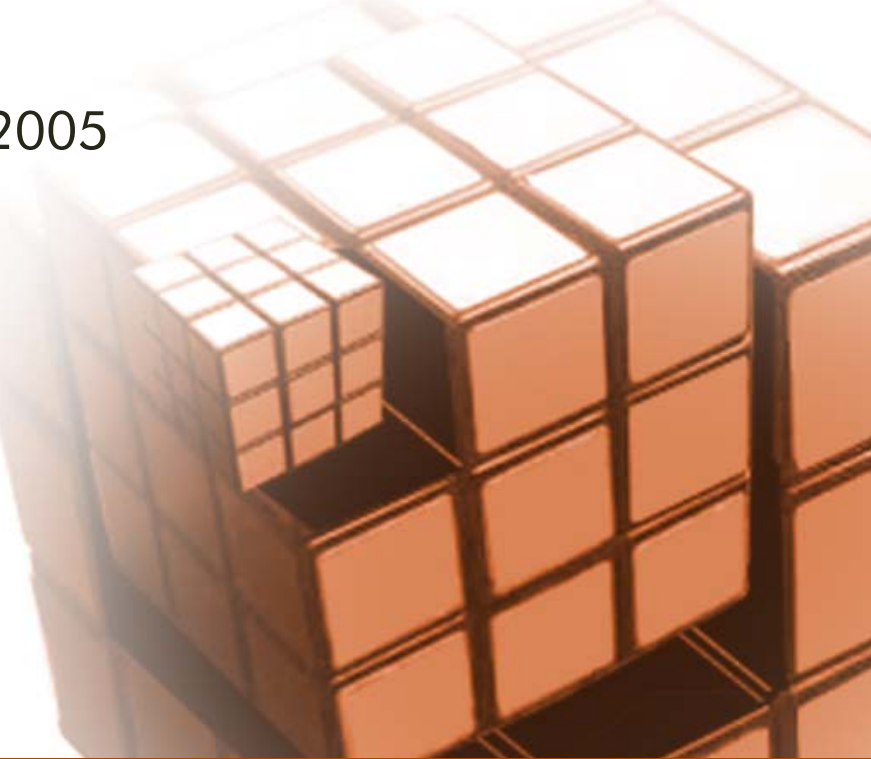

### Björn Schotte - "PHP Pioneer"

- ❙ 1998/1999: PHP-Center.de
- ❙ 2000: world's first PHP Conference
- ❙ 2001: editor-in-chief PHP Magazin
- 2001: International PHP Conference
- ❙ 2001: co-founder of ThinkPHP
- ❙ 2004: refounding Mayflower GmbH

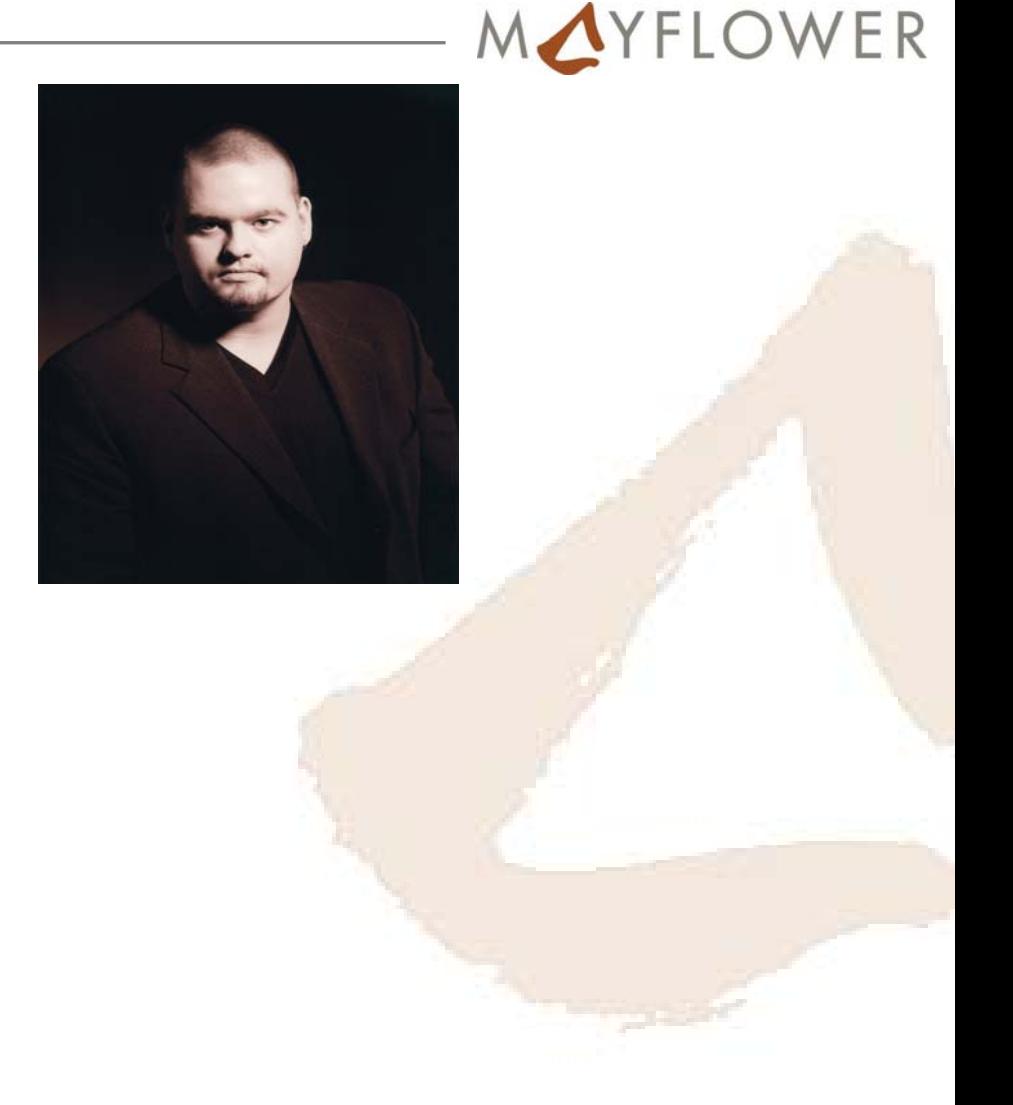

© MAYFLOWER GmbH 2005 2 "WebServices with PHP5"

# ThinkPHP – The LAMP Experts

- ❙ high-level software development since 2001
- PHP trainings for more than 300 people from Top50 companies
- ❙ PHP Support http://www.thinkphp.de/support/
	- **Enterprise PHP Support**
	- ❙ Guaranteed reaction times up to 2 hours
	- ❙ Basic, Professional, Gold 24/7 available on reques<sup>t</sup>
- **I** Fostering the PHP community and PHP itself in Germany
- "ThinkPHP by Mayflower" a division of Mayflower GmbH

MAYFLOWER

# Mayflower GmbH

- $\blacksquare$   $\sim$  35 employees
- $\blacksquare$  "Think<code>PHP</code> by Mayflower"
- **Customers include:** 
	- **Siemens COM**
	- ❙ Vaillant Group
	- ❙ Telefónica Germany
	- ❙ Landeshauptstadt München
	- ❙ HypoVereinsbank
	- Sixt AG
	- **∣ S**tadtwerke München (SWM)
	- ❙ Bundeskriminalamt
	- ❙ …
- 4 managing partners (founders of ThinkPHP)
- ❙ 2 offices (Munich and Würzburg)
- ❙ well-known in the PHP community
- ❙ Know how is more than PHPonly (High Performance web architecture, .NET, …)
- Big projects in the range of man-years with PHP (HVB, Vaillant, Sixt, Telefónica)
- **OpenSource Software vendor** (i.e. PHProjekt, Outlook Sync, …)

### WebServices – short introduction

- ❙ RPC: Remote Procedure Calls
- ❙ distributed Applications over the Web
- ❙ mostly using HTTP as transport protocol
- ❙ sometimes SMTP
- ❙ mostly XML based thus language independant
- Used for application integration
- Alternative to CORBA or DCOM
- **Ⅰ Cross-platform**

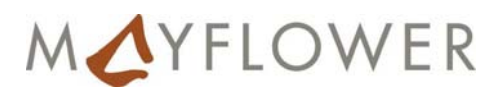

© MAYFLOWER GmbH 2005 | 5 "WebServices with PHP5"

### WebServices – a hype?

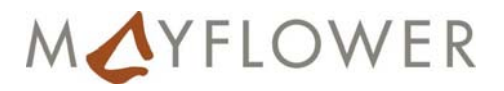

- ❙ industry dream of totally distributed applications
- ❙ hyped SOAP, one of the RPC protocols
- ❙ the hype began around 1998/1999
- reality: sometimes too complex, not easy to setup, sometimes not easy to understand
- ❙ SOAP as a mostly bloated protocol on HTTP

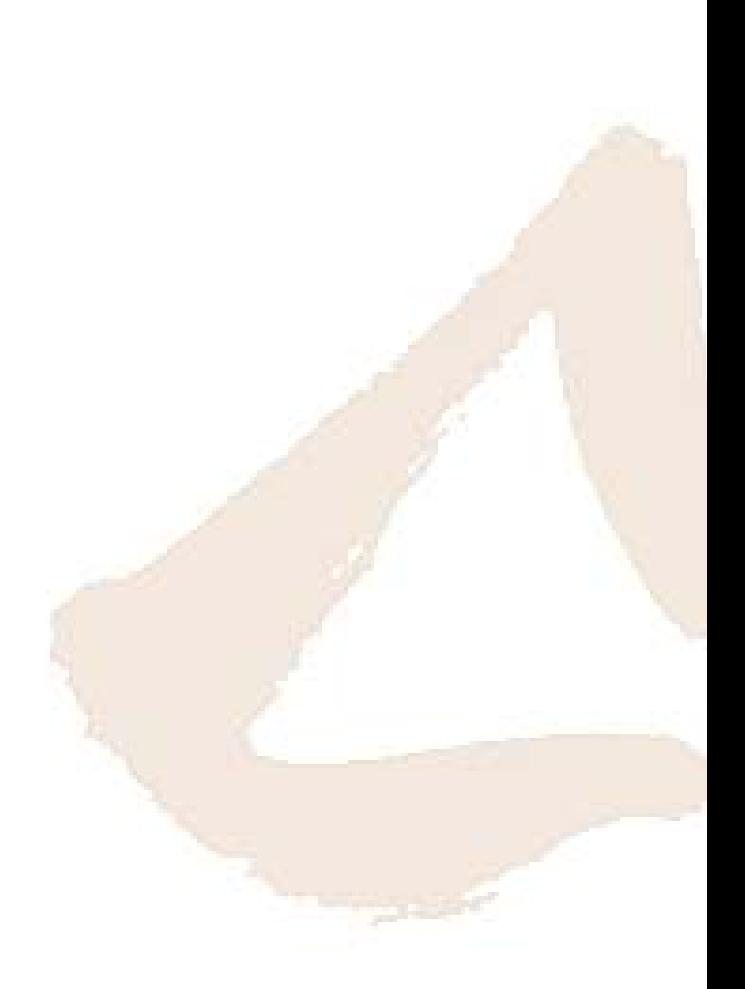

© MAYFLOWER GmbH 2005 | 6 "WebServices with PHP5"

#### SOAP

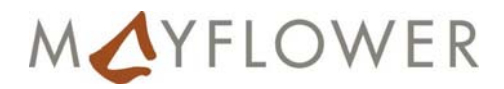

- Simple Object Access Protocol
- ❙ works over HTTP (but also with SMTP)
- **■** state-less as in HTTP
- ❙ W3C standard

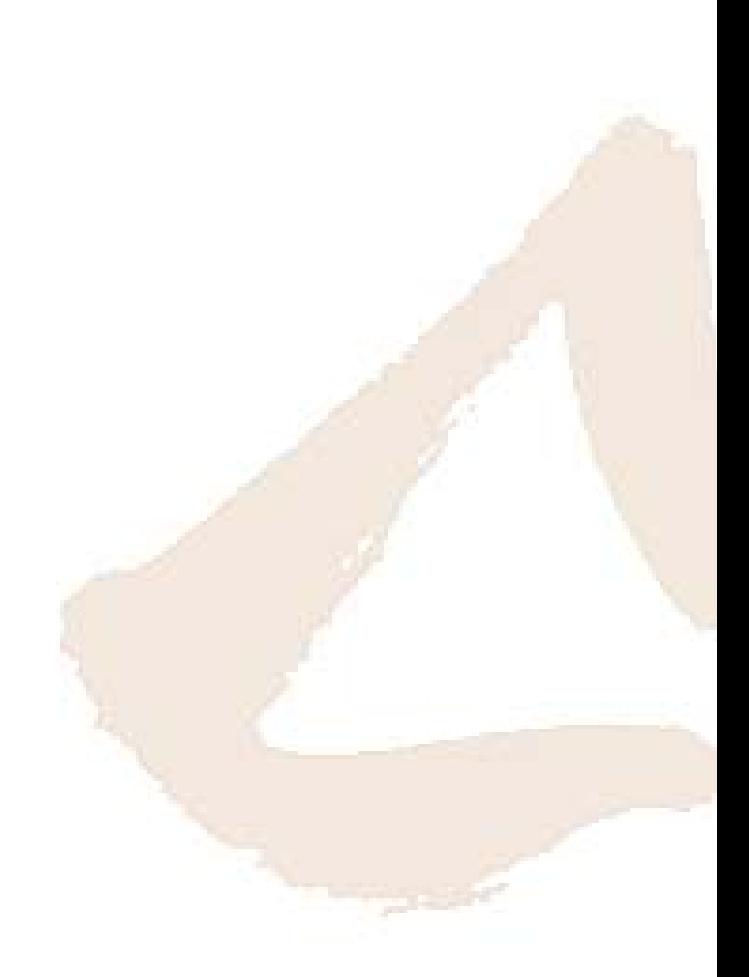

# Why using SOAP

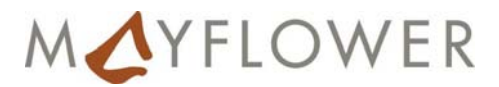

- SOA service oriented applications
- ❙ based on HTTP
- ❙ value-added service to web applications
	- ❙ imagine: integration of your application's functionality in the customer's CRM tool

# SOAP looks like:

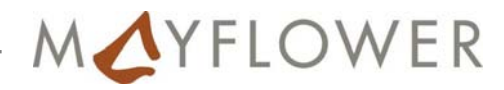

<?xml version="1.0" encoding="UTF-8"?>

- <SOAP-ENV:Envelope xmlns:SOAP-ENC="http://schemas.xmlsoap.org/soap/encoding/" SOAP-
- ENV:encodingStyle="http://schemas.xmlsoap.org/soap/encoding/" xmlns:xsi="http://www.w3.org/2001/XMLSchema-
- instance" xmlns:SOAP-
- ENV="http://schemas.xmlsoap.org/soap/envelope/" xmlns:xsd="http://www.w3.org/2001/XMLSchema" xmlns:amazon="http

```
://soap.amazon.com">
```
<SOAP-ENV:Body>

```
<namesp37:ManufacturerSearchRequestResponse xmlns:namesp37="http://soap.amazon.com">
```
<return xsi:type="amazon:ProductInfo">

```
<TotalResults xsi:type="xsd:string">165</TotalResults>
```

```
<Details SOAP-ENC:arrayType="amazon:Details[10]" xsi:type="SOAP-ENC:Array">
```
<Details xsi:type="amazon:Details">

```
<Url xsi:type="xsd:string">http://www.amazon.com/...</Url>
```

```
<Asin xsi:type="xsd:string">B00004OCKR</Asin>
```
<ProductName xsi:type="xsd:string">OXO Good Grips Salad Spinner</ProductName>

<Catalog xsi:type="xsd:string">Kitchen</Catalog>

© MAYFLOWER GmbH 2005 | 9 "WebServices with PHP5"

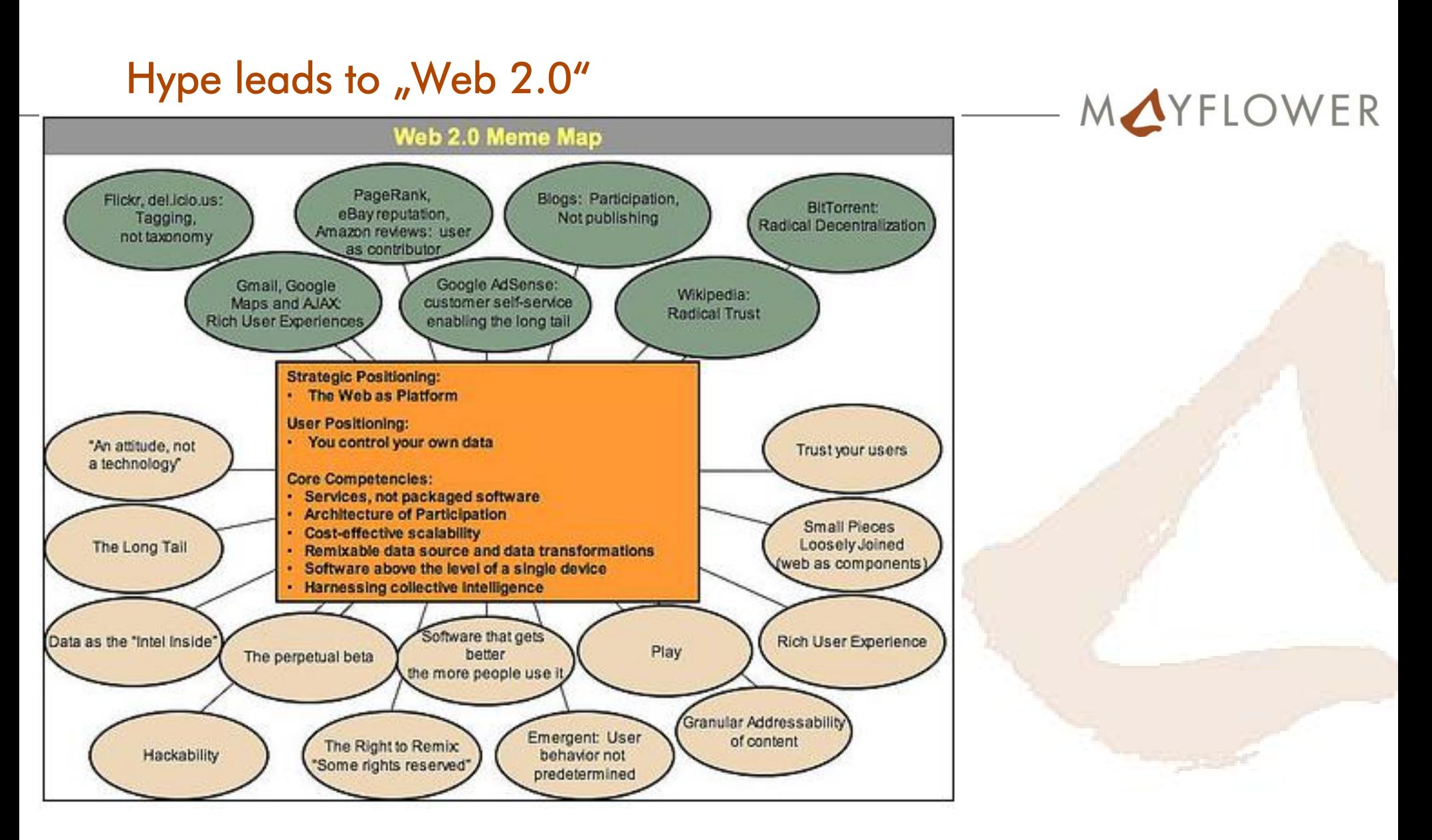

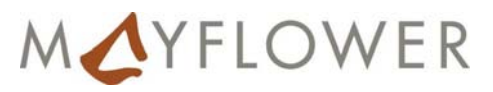

- ❙ open APIs
- **users control their own data**
- new applications can appear by just combining different Web2.0 tools (Flickr etc.)
- ❙ new social <sup>p</sup>latform hype: www.ning.com

# RPC/WebServices in PHP

- ❙ ext/xmlrpc
- ❙ ext/xmlrpci
- ❙ NuSOAP
- ❙ PEAR::SOAP
- ❙ ext/soap (already existed in PHP4!)
- ∎ Manual: <u>http://www.php.net/soap</u>
- ❙ ReST

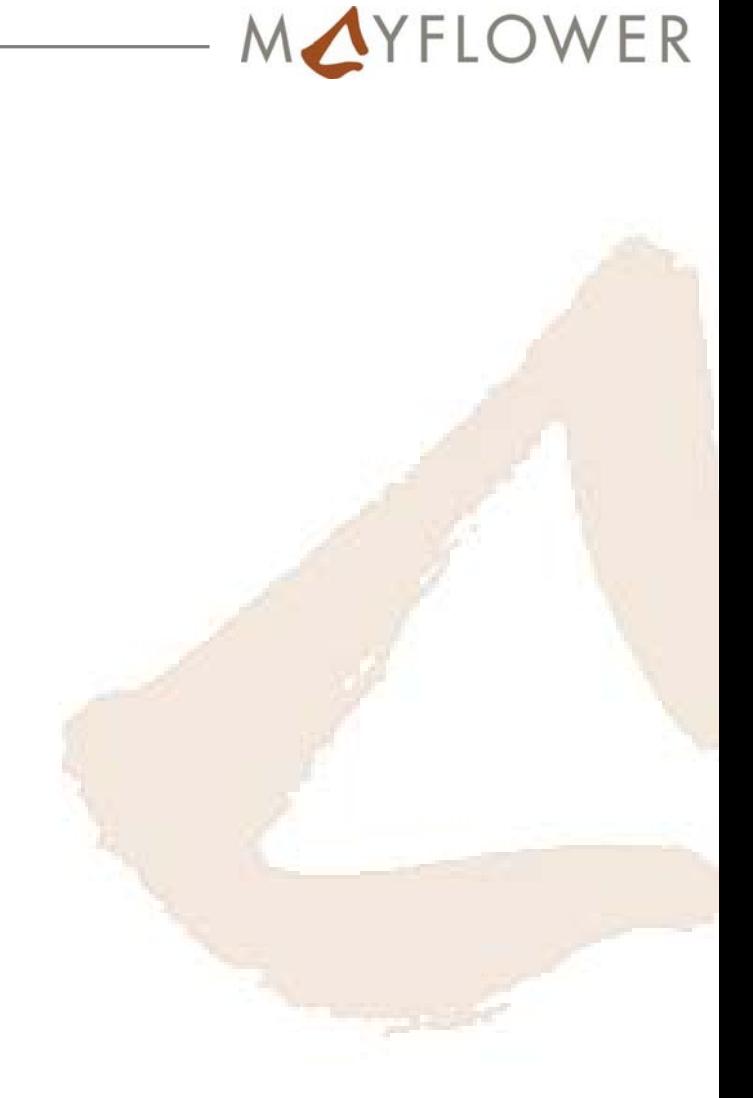

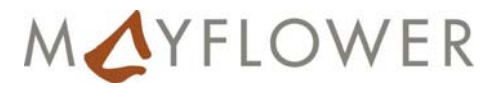

**ReST** is simple:

[http://url/someservice.php?mode=foo&param1=bar](http://url/someservice.php?mode=foo¶m1=bar)

- ❙ <sup>g</sup>ives a specific result that you can interpret
- disadvantage: you have to define the "protocol" itself
- It points out that WebServices from YaHoo! etc. will mostly be used over the ReST interface because it's simple

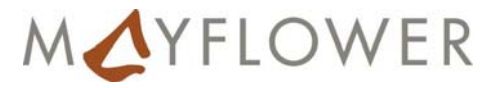

❙ ext/soap with PHP5

■ backed by cooperation of Zend & IBM with upcoming suppor<sup>t</sup> for enhanced SOAP standard

■ The most reliable SOAP implementation with PHP, especially when .NET and Java SOAP clients are talking to your PHP server

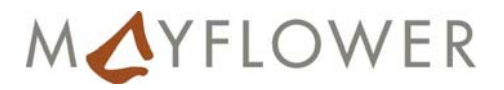

- ❙ create instance of SoapClient
- ❙ configurable constructor (stack tracing, exception handling yes/no etc.)
- **■** define details of the WebService to be accessed
	- ❙ Recommend to use WSDL everything else is a mess
- ❙ ext/soap transparently maps the remote methods as if it was a PHP class method!

# SOAP Client - example

MAYFLOWER

<?php

```
$client = new SoapClient(NULL,
             array("location" => "http://services.xmethods.net:80/soap",
                   "uri" => "urn:xmethods-CurrencyExchange",
                   "style" => SOAP_RPC,
                   "use" => SOAP ENCODED));
$method_name = "getRate";
$method_params = array(new SoapParam("United States", "country1"),
                           new SoapParam("Canada", "country2"));
$soap_options = array("uri" => "urn:xmethods-CurrencyExchange");
$retval = $client->__call($method_name,
```
\$method\_params,

\$soap\_options);

print "Every \$1 USD will give you \\$\$retval Canadian Dollars";

© MAYFLOWER GmbH 2005 16 "WebServices with PHP5"

?>

## Please use WSDL

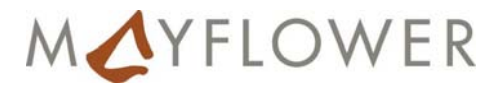

- ❙ Web Service Description Language
- ❙ a very bloated protocol
- but makes it easier for you to use the SOAP webservice!
- ❙ can be hand written, but there are tools that do the work for you
- ❙ should be hand written in order to create a very small WSDL file

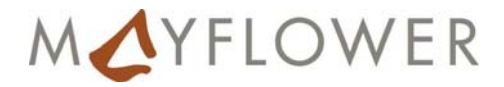

```
<?php
     $wsdl = "http://www.xmlchods.net/sd/20"01/CurrencyExchangeService.wsdl";
     $client = new SoapClient($wsdl);
     $retval = $client->GetRate("United States", "Euro");
     print "Every $1 USD will give you \$$r
 etval Euros";
 ?
```
# Configuration in php.ini

❙ ext/soap can cache the WSDL file

❙ soap.wsdl\_cache\_enabled = 1  $\blacksquare$  soap.wsdl\_cache\_dir = "/my/tmp"  $\blacksquare$  soap.wsdl\_cache\_ttl  $= 3600$ 

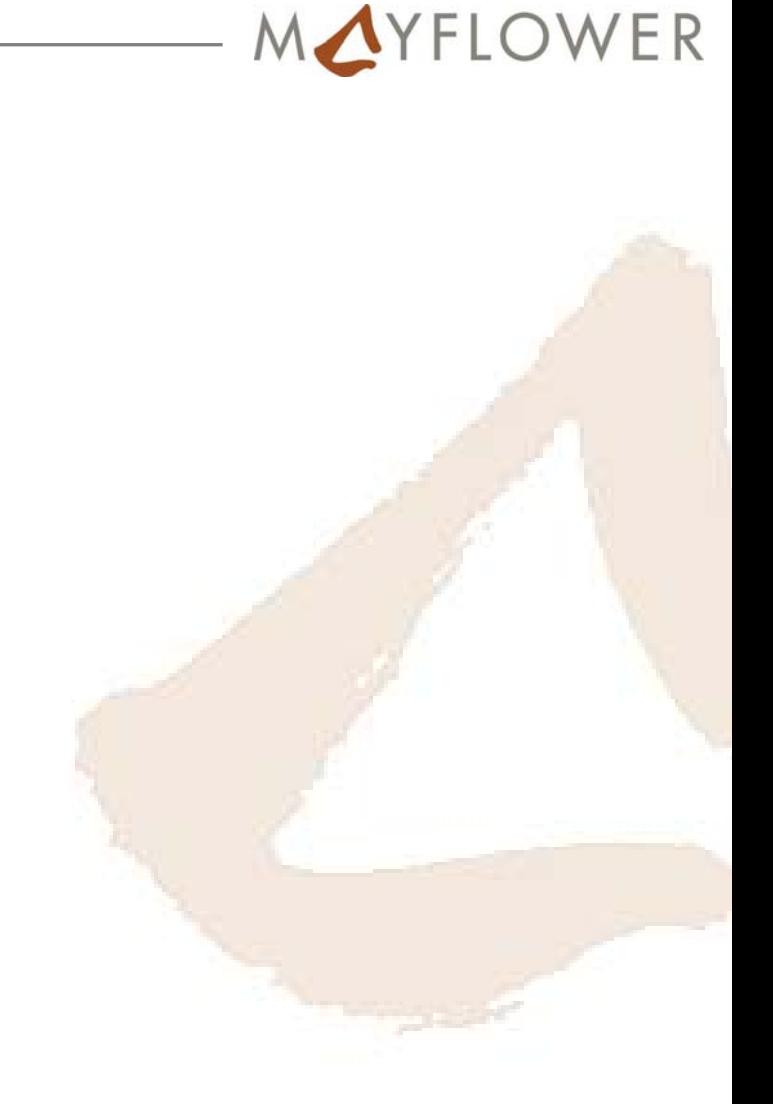

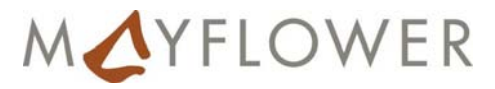

- ❙ Create the WSDL file as needed for your web service
- ❙ Consult the W3C standard how to do that
- ❙ … but, some example

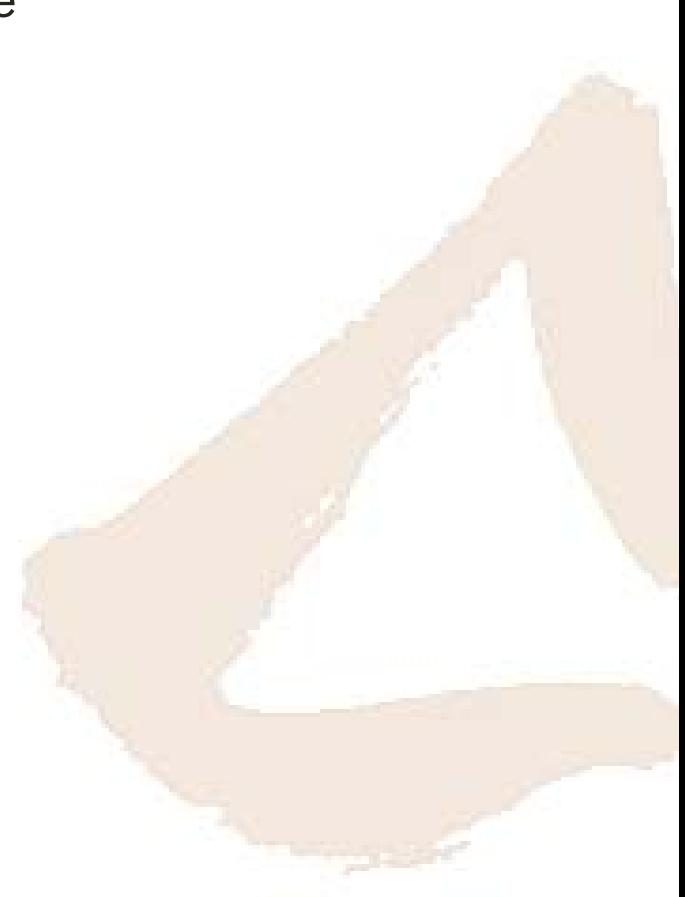

© MAYFLOWER GmbH 2005 | 20 "WebServices with PHP5"

# Complex types

- ❙ imagine you want to return not only a value (i.e. boolean), but a list of values (i.e. an array)
- return array(,foo', ,bar'); won't work in the SOAP server method
- ❙ wrong SOAP response XML will be generated
- ❙ instead, deal with SOAPVar() class that is provided by ext/soap to create the correct XML response
- .NET especially has problem with lists that contain lists (i.e. arrays of arrays)
- you have to define the inner list outside of the outer list in the WSDL
- $\blacksquare$  then everything goes fine  $\odot$

© MAYFLOWER GmbH 2005 | 21 "WebServices with PHP5"

MAYFLOWER

# Complex types in SOAP

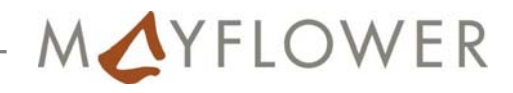

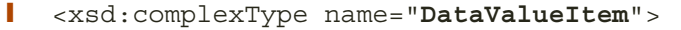

- <xsd:all>
- <xsd:element name="dpvalue" type="xsd:string"/>
- <xsd:element name="writeable" type="xsd:boolean"/>
- </xsd:all>
- </xsd:complexType>
- <xsd:complexType name="DataValueList">
- <xsd:complexContent>
- <xsd:restriction base="soapenc:Array">
- <xsd:attribute ref="soapenc:arrayType" wsdl:arrayType="**typens:DataValueItem[]**"/>
- </xsd:restriction>
- </xsd:complexContent>
- </xsd:complexType>

### PHP5 Implementation

```
class DataValueItem {
 var $dpvalue;
  …function DataValueItem($dpvalue, …) {
     $this->dpvalue = (string)utf8_encode($dpvalue);
  }
}
class MyWebService {
  function mySOAPFunction() {
    $arr = somewhatGetDPArray();
    foreach ($arr as $data) {
      $ret[] = new SOAPVar(newDataValueItem($d["value"],...), SOAP ENC OBJECT,
 "DataValueItem", "urn:NamespaceofWebservice");
    }
    return $ret;
  }
}
```
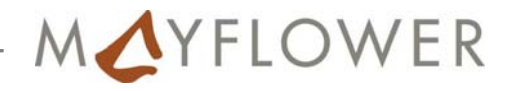

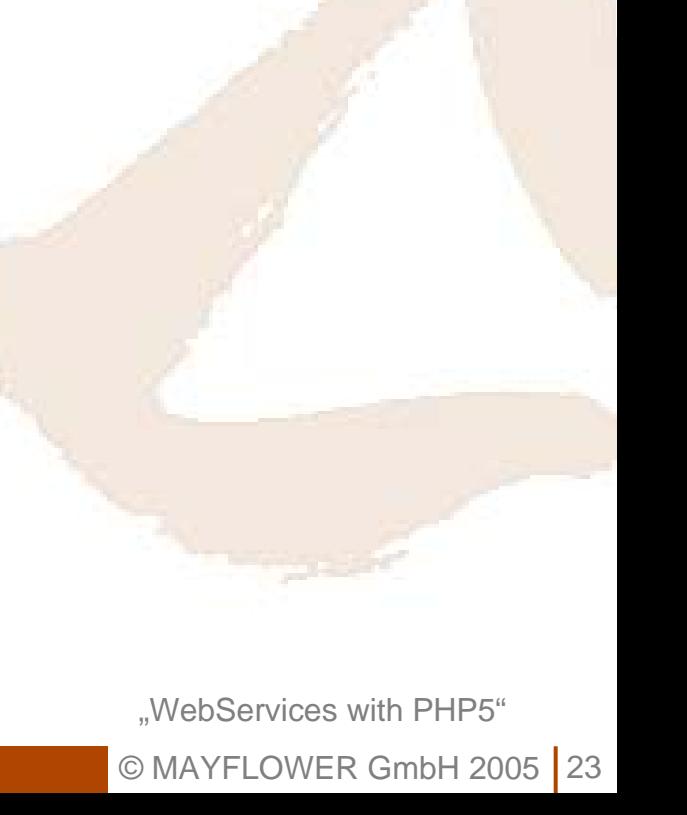

### Use Case at a large PHP project

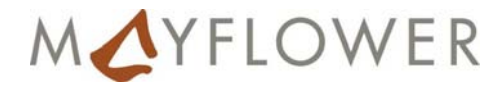

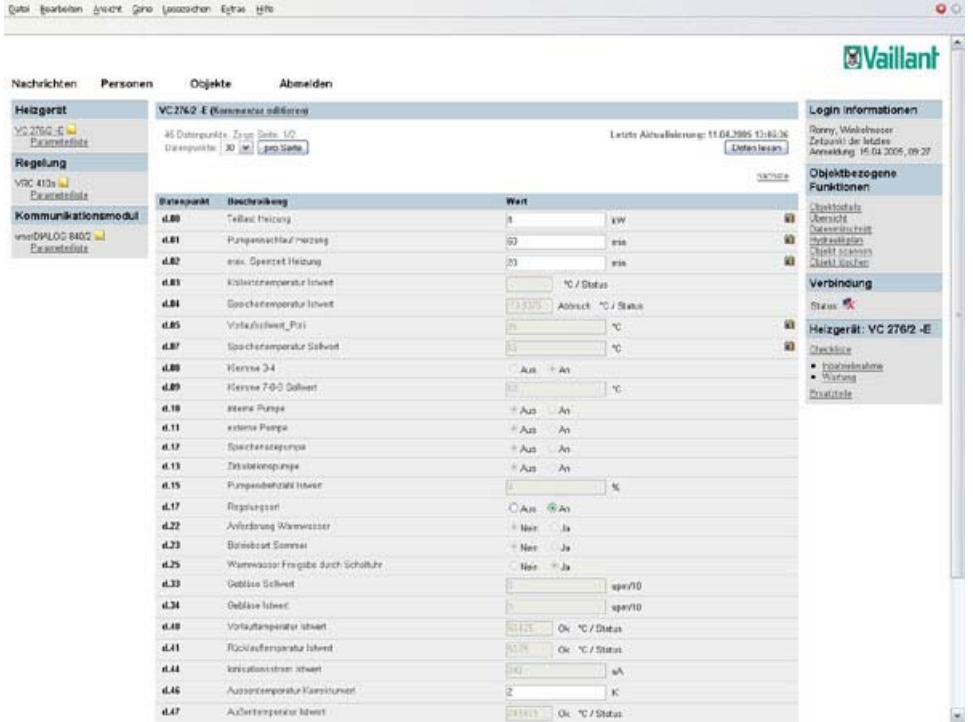

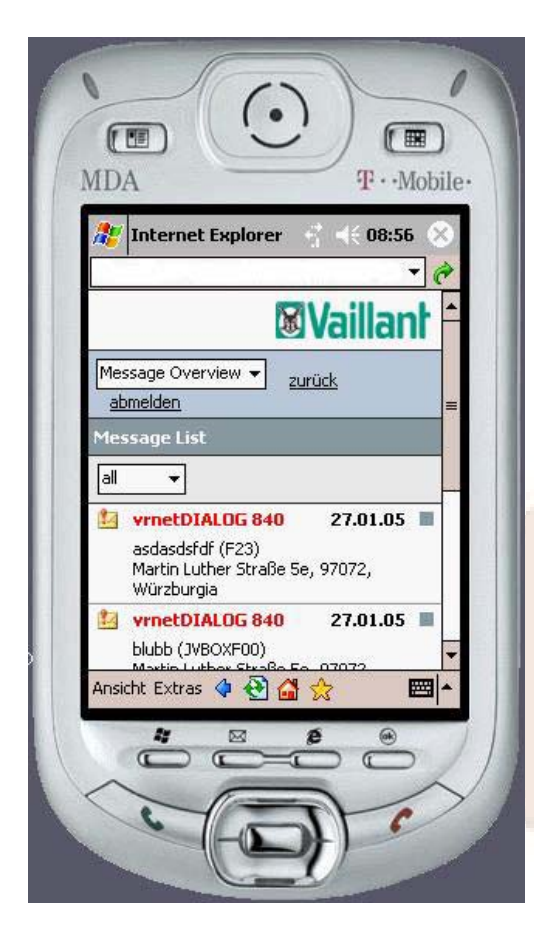

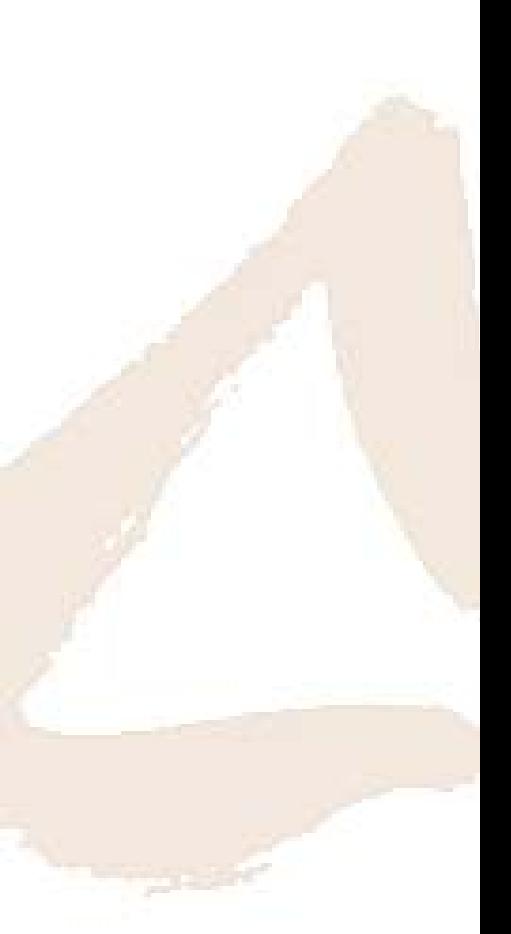

© MAYFLOWER GmbH 2005 | 24 "WebServices with PHP5"

# Let's have a look at the code

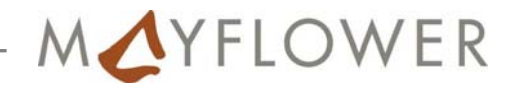

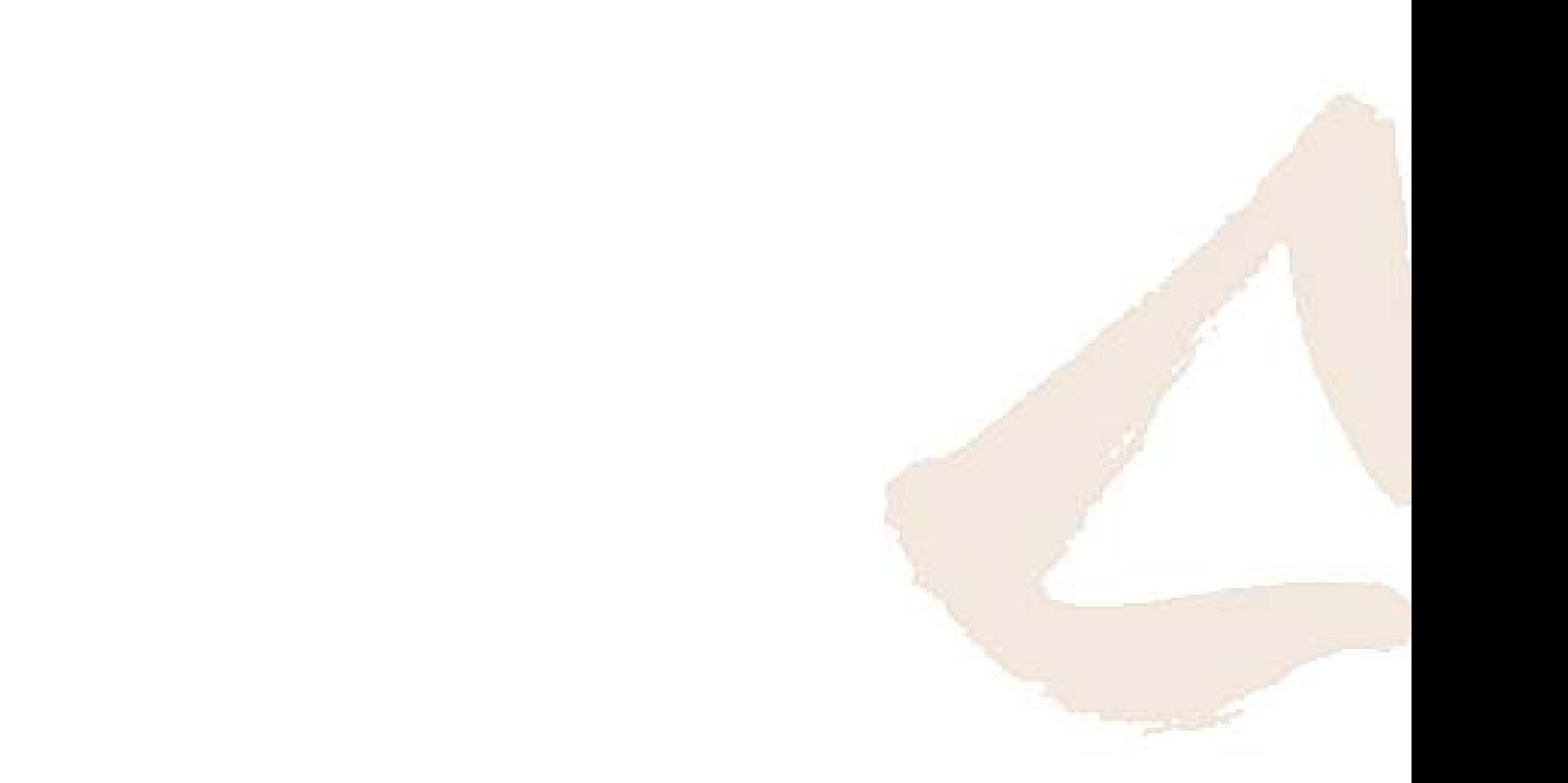

"WebServices with PHP5"

© MAYFLOWER GmbH 2005 | 25

MAYFLOWER

#### Thank you!

Björn Schotte Mayflower GmbH Pleichertorstr. 2 97070 Würzburg +49 (931) 35 9 65 - 0 schotte@mayflower.de

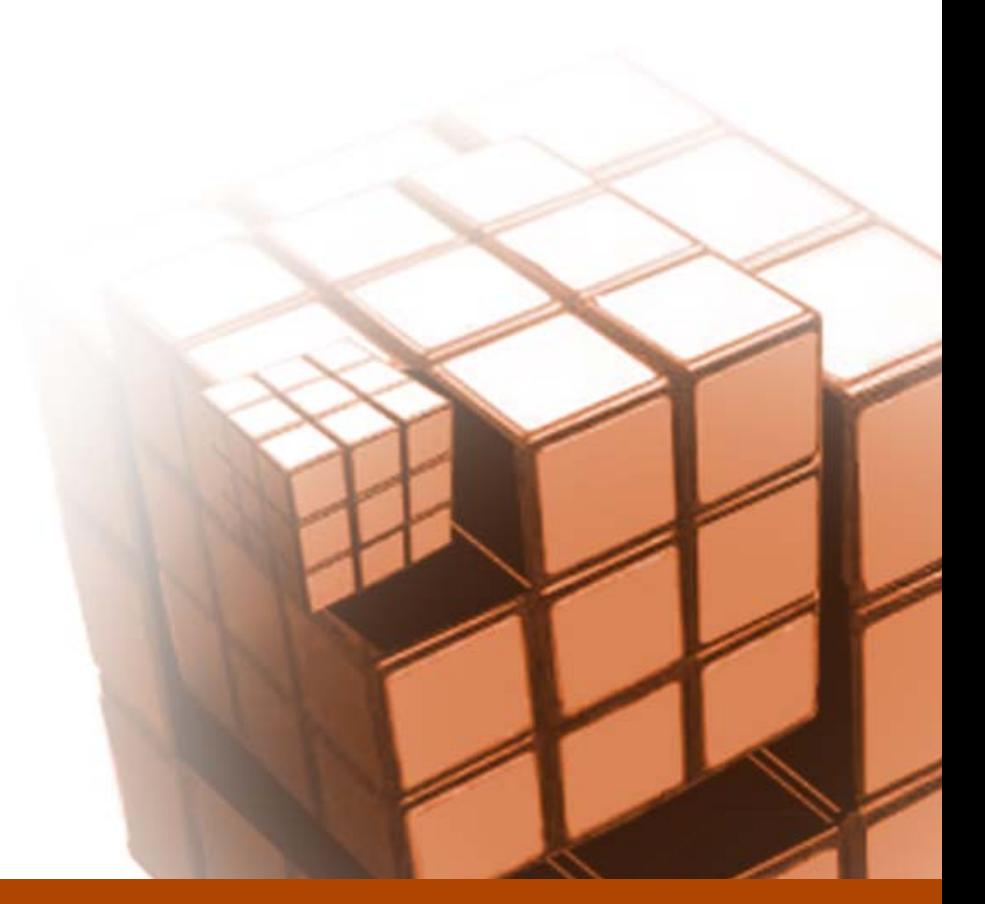